# **How To Set Up Run A Fashion Label 2nd Edition**

Eventually, you will certainly discover a further experience and realization by spending more cash. yet when? attain you tolerate that you require to acquire those all needs behind having significantly cash? Why dont you try to get something basic in the beginning? Thats something that will guide you to comprehend even more approaching the globe, experience, some places, past history, amusement, and a lot more?

It is your utterly own become old to play in reviewing habit. in the course of guides you could enjoy now is **How To Set Up Run A Fashion Label 2nd Edition** below.

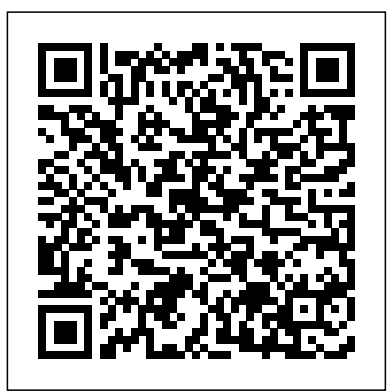

*Set up a Run Group | RunTogether*

There are 6 steps to setting up a charity. Find trustees for your charity - you usually need at least 3. Make sure the charity has 'charitable purposes for the public benefit'. Choose a name ...

#### **Britons to spend £1bn more than last year in run up to ...**

In a past interview, she said: "On set and at home, I try to always have a container of watermelon sprinkled with cinnamon because it elevates the flavour just a notch, and makes it feel special ...

## Learn how to set your Shopify e-commerce store up for ...

## Learn how to set your Shopify e-commerce store up for success with these \$30 master classes...

Want to run on Zwift? Just grab a Zwift RunPod and you'll be off and Zwifting in no time. Follow these instructions to learn how to set up your RunPod. First, install the battery. To do this, hold the base of the RunPod with one hand and the sensor portion with your other hand. Turn the sensor counter-clockwise to unlock it and remove the base from the sensor.

Shopify is a necessary tool if you want to run an online business, especially if you plan to sell ...

#### How to Run a Focus Group (with Pictures) - wikiHow

Setting up your computer to run Java for the first time can be a mild hassle. This wikiHow will detail how to configure the Java Development Kit (JDK) on your computer to prepare you for running Java. Setting up an integrated development environment (IDE) like Eclipse or IntelliJ is not included within the scope of this article.

## **Emmerdale fans think they've rumbled identity of mystery ...**

*How to Start and Run a Book Club | A Thousand Words Clicker Books - How to run or edit a Clicker Book* Taking Control Of Your Mind | Pastor Steven Furtick | Elevation Church How to Do Amazon Book Ads - in 2020! *How to Format a Paperback Book for Amazon KDP with Kindle Create (Step by Step Tutorial)* Start Your Own Corporation by Garrett Sutton Rich Dad Advisor | Animated Book Summary How to Run Amazon Ads... CHEAP!

Set up and run a flat management company You can set up a limited company - sometimes called a Right to Manage or flat management company - so residents can jointly run a property, eg a block of ... *Set up and run a flat management company - GOV.UK*

## **How To Set Up Run**

The Cron daemon is a built-in Linux utility that runs processes on your system at a scheduled time. Cron reads the crontab (cron tables) for predefined commands and scripts. By using a specific syntax, you can configure a cron job to schedule scripts or other commands to run automatically. This guide shows you how to set up a cron job in Linux, with examples.

## **How to Set Up a Java Programming Environment: 13 Steps**

HOWI STAY MOTIVATED | 2020 GOALS | Best running booksRaz-Kids Tutorial: How to Assign Leveled Books and Running Records on Raz-Kids **Freedom Aerial Dog Run Cable - Review, Setup and Installation** *What is your favorite RUNNING book? | Gift Ideas for Runners in the Comments Below How to Start and Run a Book Club | A Thousand Words Clicker Books - How to run or edit a Clicker Book Taking Control Of Your Mind | Pastor Steven Furtick | Elevation Church How to Do Amazon Book Ads - in 2020! How to Format a Paperback Book for Amazon KDP with Kindle Create (Step by Step Tutorial) Start Your Own Corporation by Garrett Sutton Rich Dad Advisor | Animated Book Summary How to Run Amazon Ads... CHEAP!* 

How to Use and Set up VisualBoy Advance. VisualBoyAdvance (VBA) is one of the most popular Game Boy Advance emulators available. Development on VBA ceased in 2004, and a new version called VBA-M was released in 2009. VBA-M is designed for... How to Organize a Walk or Run for Charity (with Pictures)

## Set up a business - GOV.UK

Some people get help from a professional, for example an accountant, but you can set up a company

yourself. Partnerships. A partnership is the simplest way for 2 or more people to run a business ... *How-To Set Up Your RunPod - Instructions | Zwift*

Step 3 - Adding run sessions to your Group page. You're up and running! Once you've decided on the time, day, distance, routes and type of runner you're aiming at (get me started, keep me going or challenge me), you can add your running training sessions to your group page, where runners will be able to book online.

HOW I STAY MOTIVATED | 2020 GOALS | Best running booksRaz-Kids Tutorial: How to Assign Leveled Books and Running Records on Raz-Kids **Freedom Aerial Dog Run Cable - Review, Setup and Installation** *What is your favorite RUNNING book? | Gift Ideas for Runners in the Comments Below*

And as you probably know, people often set up trusts for children. How to set up a trust. The legal wording of a trust needs to be precise, so you should ask a solicitor to set it up. Find a solicitor to draw up a trust. The Law Societies keep searchable databases to help you find a qualified solicitor near you. Find a solicitor in: How to Set Up a Cron Job in Linux? { Schedule Tasks...

Triplet Dan, 15, suffers horrific injuries in hit-and-run ...

Britons are expected to spend  $\pounds$  1bn more than last year in the run up to Christmas as shoppers make the most of lockdown savings, a new Centre for Retail Research (CRR) report says.

PAYE and payroll for employers Setting up payroll - GOV.UK

Emmerdale aired troubling scenes recently, as the Dingles went to desperate lengths to stop Belle Dingle from going to prison. She's currently being set up by her ex Jamie Tate over a hit-and-run ... Setting up a trust - Money Advice Service

How Bookmakers Make Money

KDP 07: Promote Your Low Content Books (Amazon Advertising Sponsored Products Tutorial) Running Published Adventures (DM's Journey #3)YOU HAVEN'T SEEN NOTHING YET | Stock Market Selloff Vermintide 2: 4 Bots vs Legend (Full books run) The Safe proxy idea Setting up LAN-Play for your Nintendo Switch to play Pokemon Sword and Shield Dog Trolley System / How to Install under 3 Min Kindle Publishing - How To Use Amazon/Kindle 5 Day Free Promotion

Set up the course. You'll need clearly designated start and finish lines. However, you'll also need to set things up along the course, as well. Refer to your permit to see when you're allowed to begin setting up. You may be able to set up some things the night before, or you might need to do it all the morning of the race.

How To Make Money With Kindle Publishing On Amazon In 2020AMAZON KDP: My Amazon Ads Results For Low \u0026 No-Content Books Journal with Me No. 67 | Traveler's Notebook *Journal with Me No. 69 | Midori Traveler's Notebook* How to Install Two Dog Tie Out - Double Dog Run System - Tangle Free Dog Tie Outs **KDP Advertising Campaign - {How To Run Amazon Book Ads}** RUNNING BOOKS - RUNNING FORM with SHANE BENZIE - Day in the life VLOG! S3E12 How To Start \u0026 Run A Successful \$10k Per Month SMMA This Year HOW TO CREATE AND

SELL AN EBOOK | #HowToTuesday how to create an ebook

*How Bookmakers Make Money*

KDP 07: Promote Your Low Content Books (Amazon Advertising Sponsored Products Tutorial) Running Published Adventures (DM's Journey #3)YOU HAVEN'T SEEN NOTHING YET | Stock Market Selloff Vermintide 2: 4 Bots vs Legend (Full books run) The Safe proxy idea Setting up LAN-Play for your Nintendo Switch to play Pokemon Sword and Shield Dog Trolley System / How to Install under 3 Min Kindle Publishing - How To Use Amazon/Kindle 5 Day Free Promotion

How To Make Money With Kindle Publishing On Amazon In 2020AMAZON KDP: My Amazon Ads Results For Low \u0026 No-Content Books Journal with Me No. 67 | Traveler's Notebook *Journal with Me No. 69 | Midori Traveler's Notebook* How to Install Two Dog Tie Out - Double Dog Run System - Tangle Free Dog Tie Outs **KDP Advertising Campaign - {How To Run Amazon Book Ads}** RUNNING BOOKS - RUNNING FORM with SHANE BENZIE - Day in the life VLOG! S3E12 How To Start \u0026 Run A Successful \$10k Per Month SMMA This Year HOW TO CREATE AND SELL AN EBOOK | #HowToTuesday how to create an ebook

Triplet Dan, 15, suffers horrific injuries in hit-and-run crash on Tesco car park - now his family need your help Staffordshire Police A fund-raising appeal has been set up to help Dan Holland as ...

Set up a charity - GOV.UK

Setting up payroll If you decide to run payroll yourself, you need to complete certain tasks to pay your employees for the first time. You can choose when and how often to pay your employees.

#### **Set up a limited company: step by step - GOV.UK**

To set up a new personal Windows PC or laptop, carefully unpack it from its box, and connect your external keyboard and mouse if you have them. There will be instructions in the box if you need them.

How to Use and Set up VisualBoy Advance (with Pictures ...

*Meghan and Harry latest – 'Narcissist' Duchess BLASTED and ...*

To run your own focus group, the first thing you'll need to do is recruit around 6 to 10 participants. Put up advertisemets online and in places where your target demographic is likely to hang out, and offer cash, gift cards, or refreshments as an incentive.